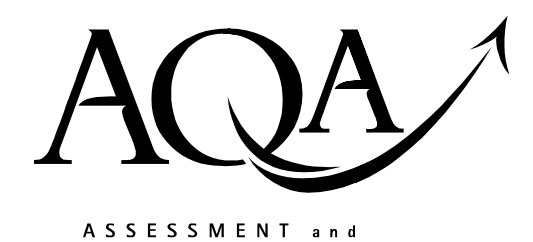

**QUALIFICATIONS** ALLIANCE

**Mark scheme January 2004**

## **GCE**

## **Computing**

## **Unit CPT5**

Copyright © 2004 AQA and its licensors. All rights reserved.

The Assessment and Qualifications Alliance (AQA) is a company limited by guarantee registered in England and Wales 3644723 and a registered charity number 1073334.<br>Dr Michael Cresswell Director General Registered address AQA, Devas Street, Manchester M15 6EX.

## Computing: Unit CPT5

The following notation is used in the mark scheme

- ; means a single mark;
- / means alternative response;
- A means acceptable creditworthy answer;
- R means reject answer as not creditworthy;
- I means ignore.
- 

1. Display text in large font; A. Make text larger Text is spoken//Use speech synthesis; A. Convert to sound Text is printed so that it can be read by touch//Braille form printed; A. Braille on its own. R. Change text colour on its own. R. Embolden text. A. Change contrast between background and foreground colours or its equivalent max 2

```
Total 2
```
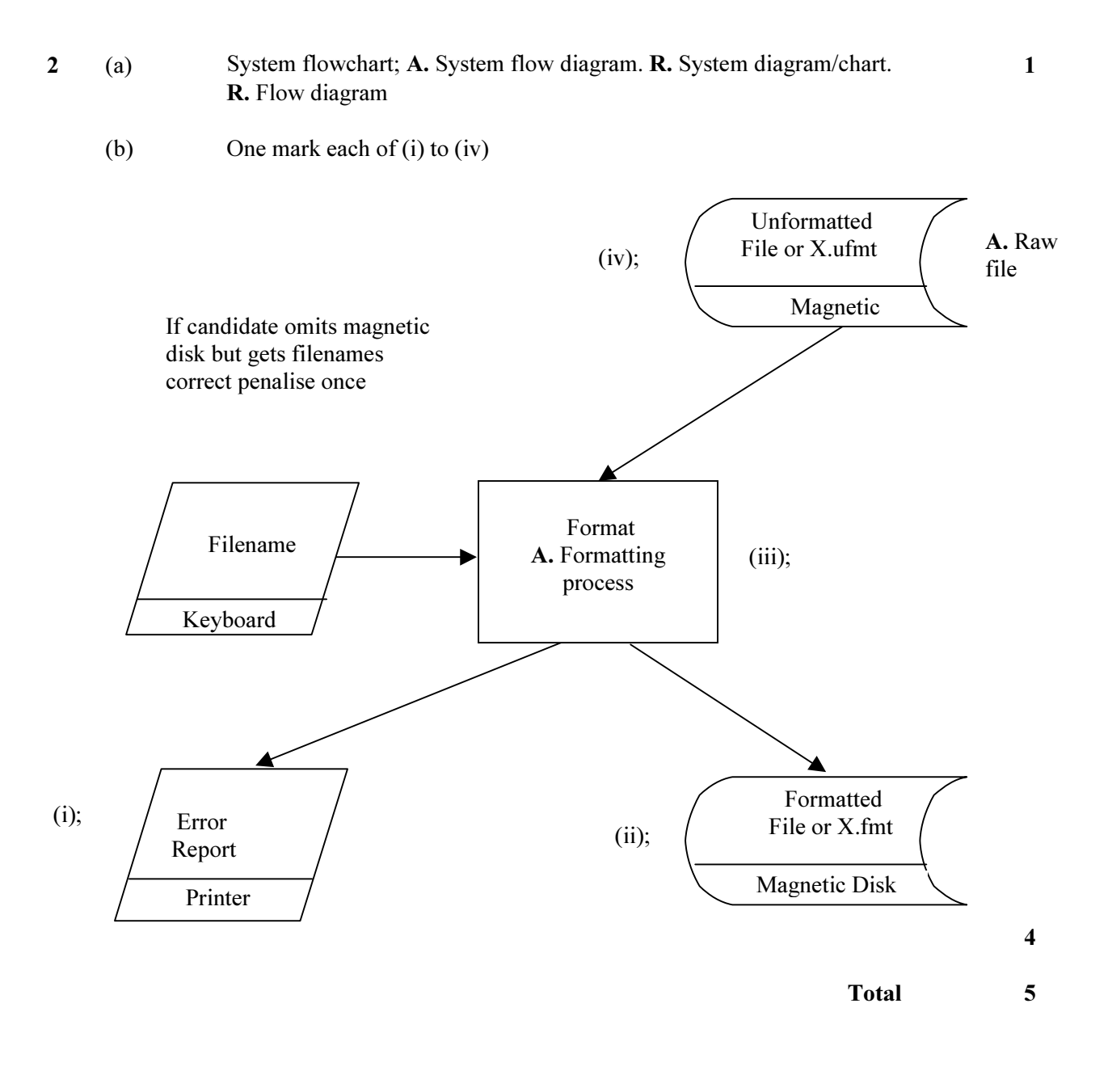

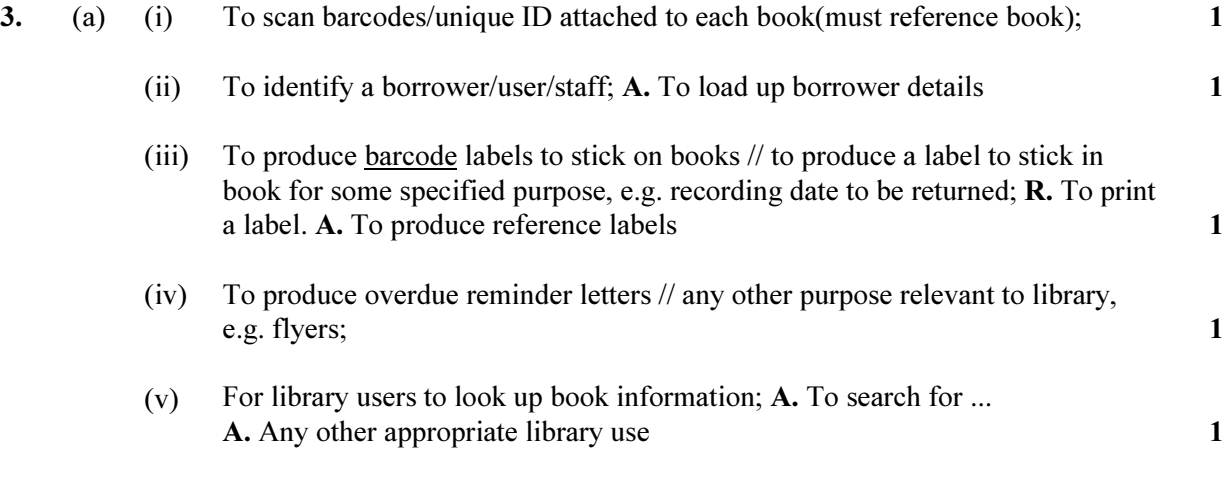

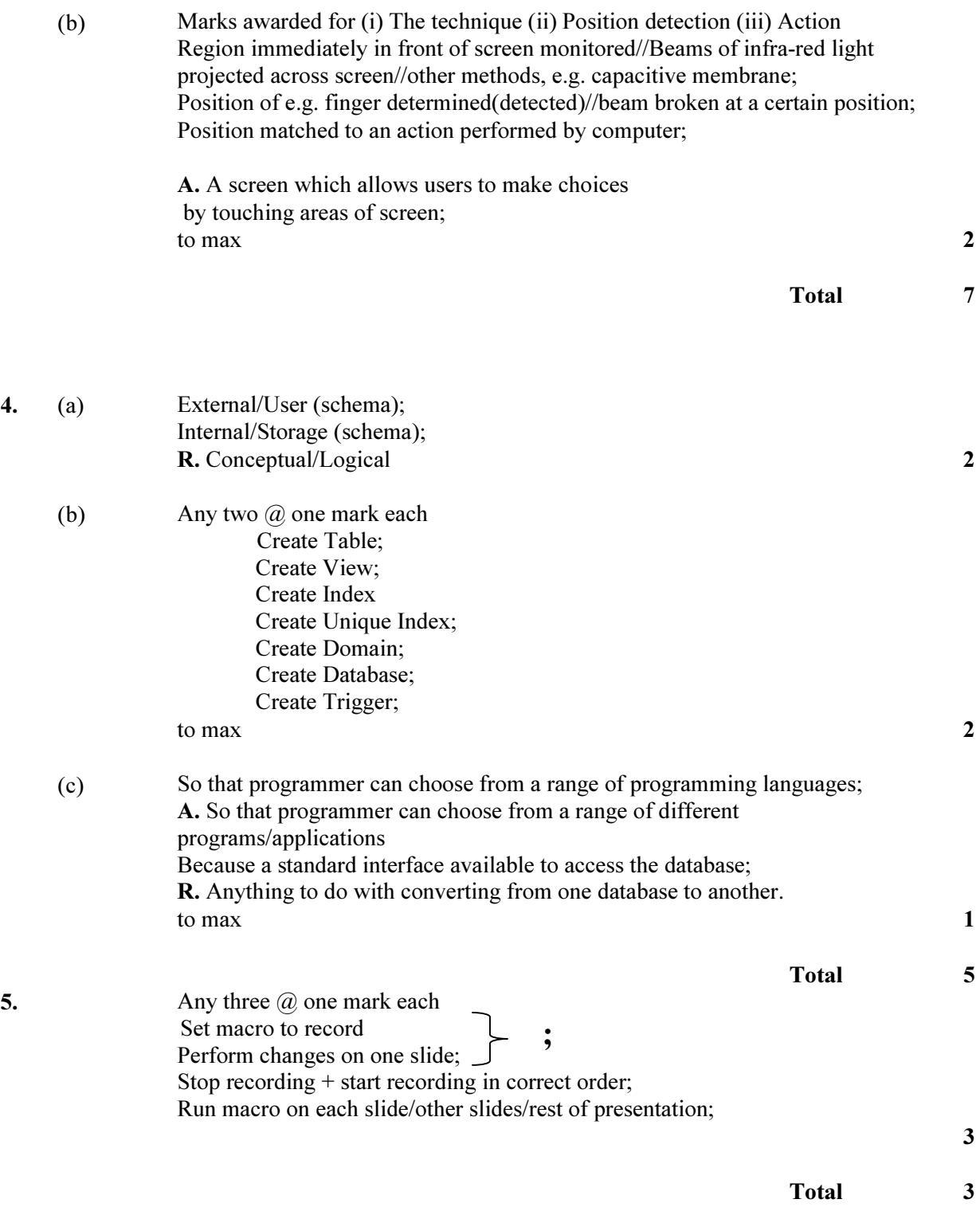

6. (a) I. Case in heading. NB Heading must be larger font than "Your address" and "Send address" Title doesn't have to be in a rectangle, just needs to be at top. The two sizeable gaps do not have to be the same size. A. text inside text box if text is the label "text box" R. Box which is a TextArea or Memo box in size. R. Any box which has scroll bars

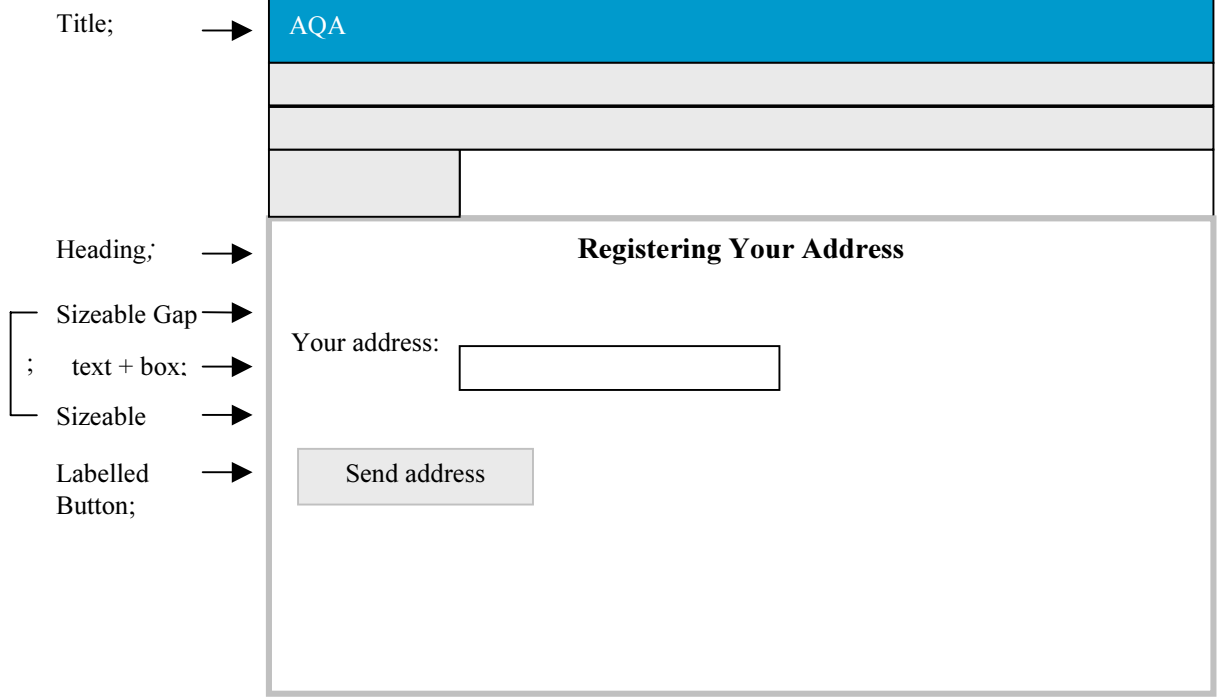

5

Total 5

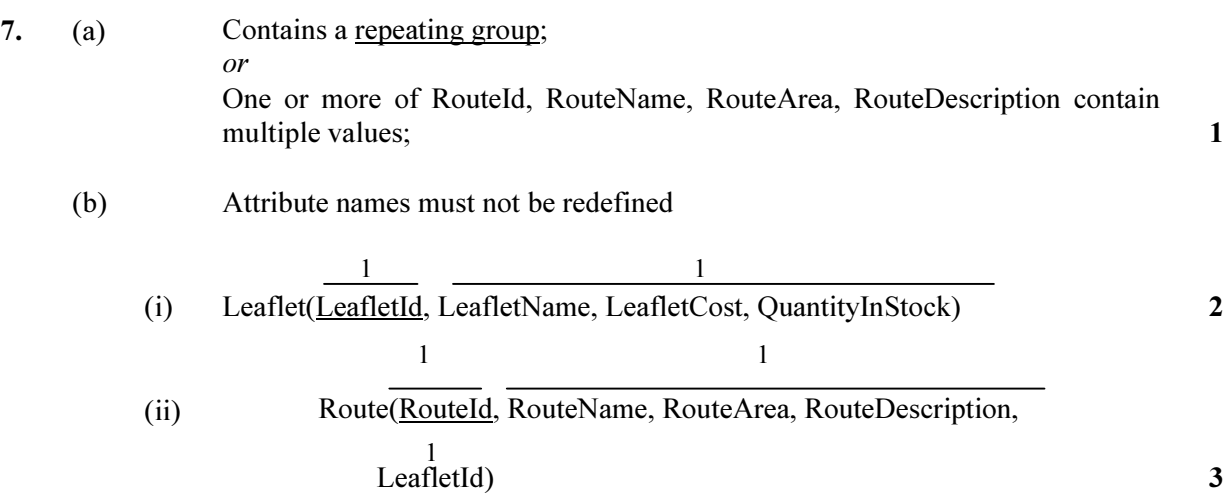

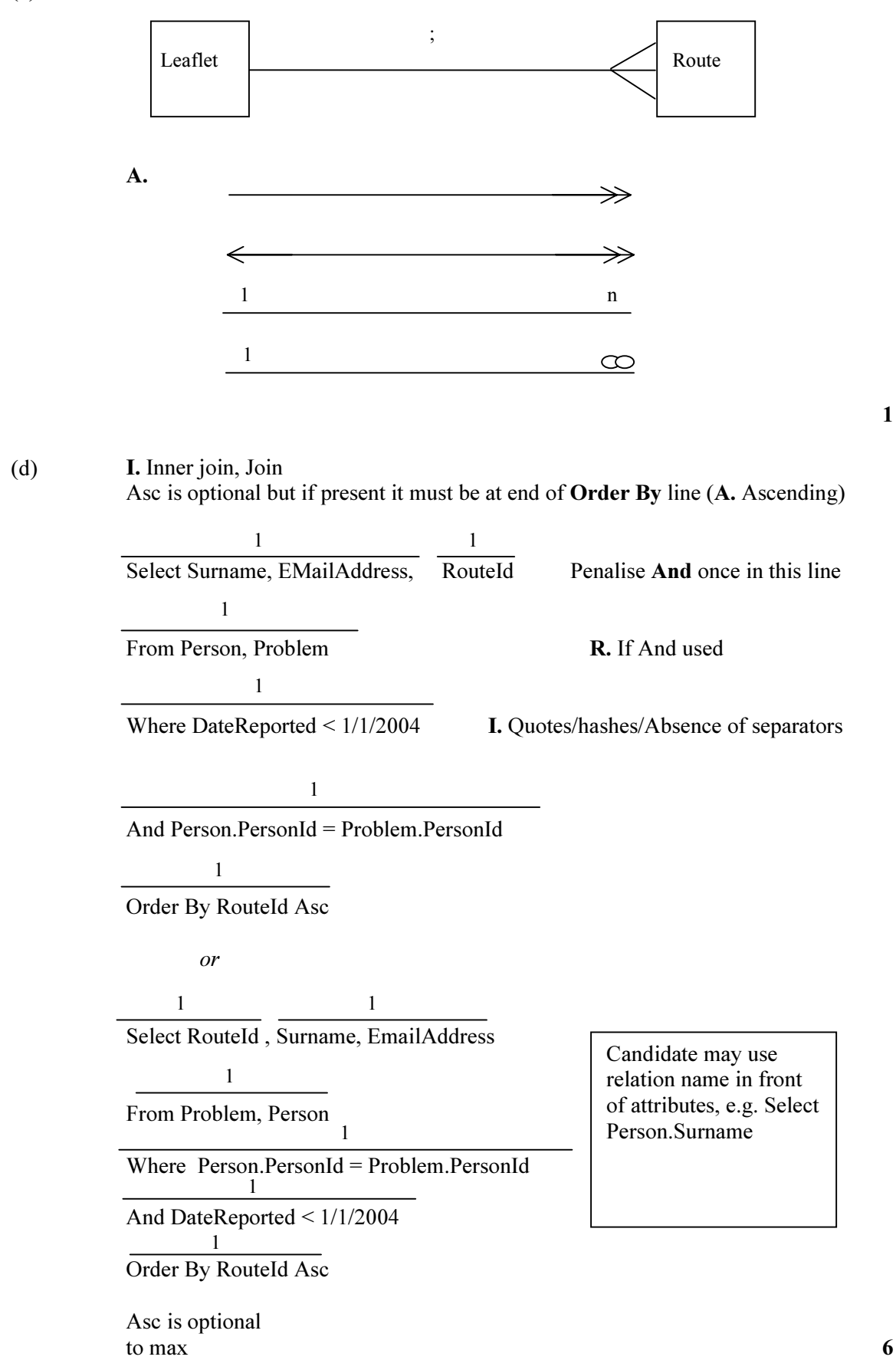

(c)

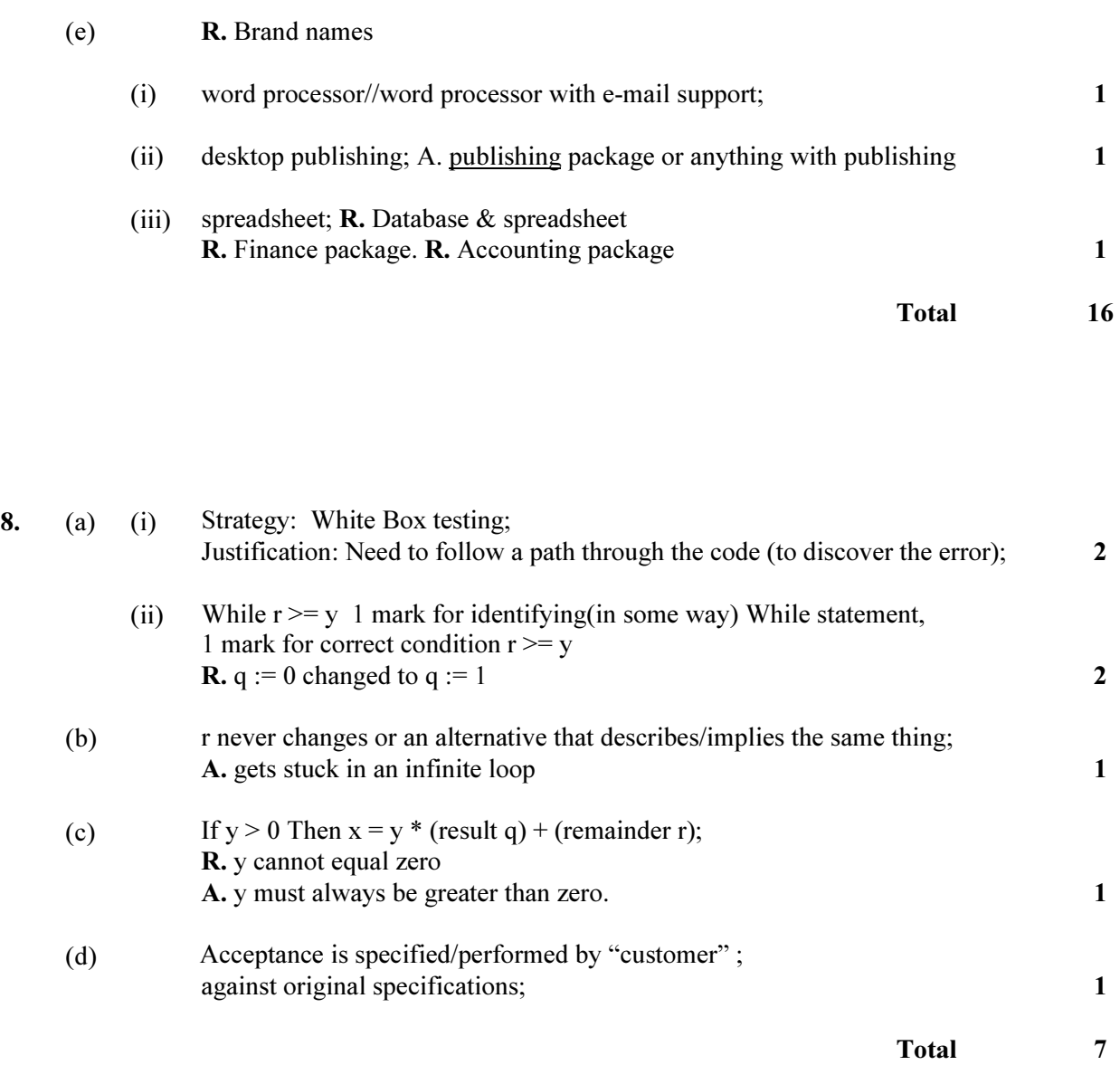

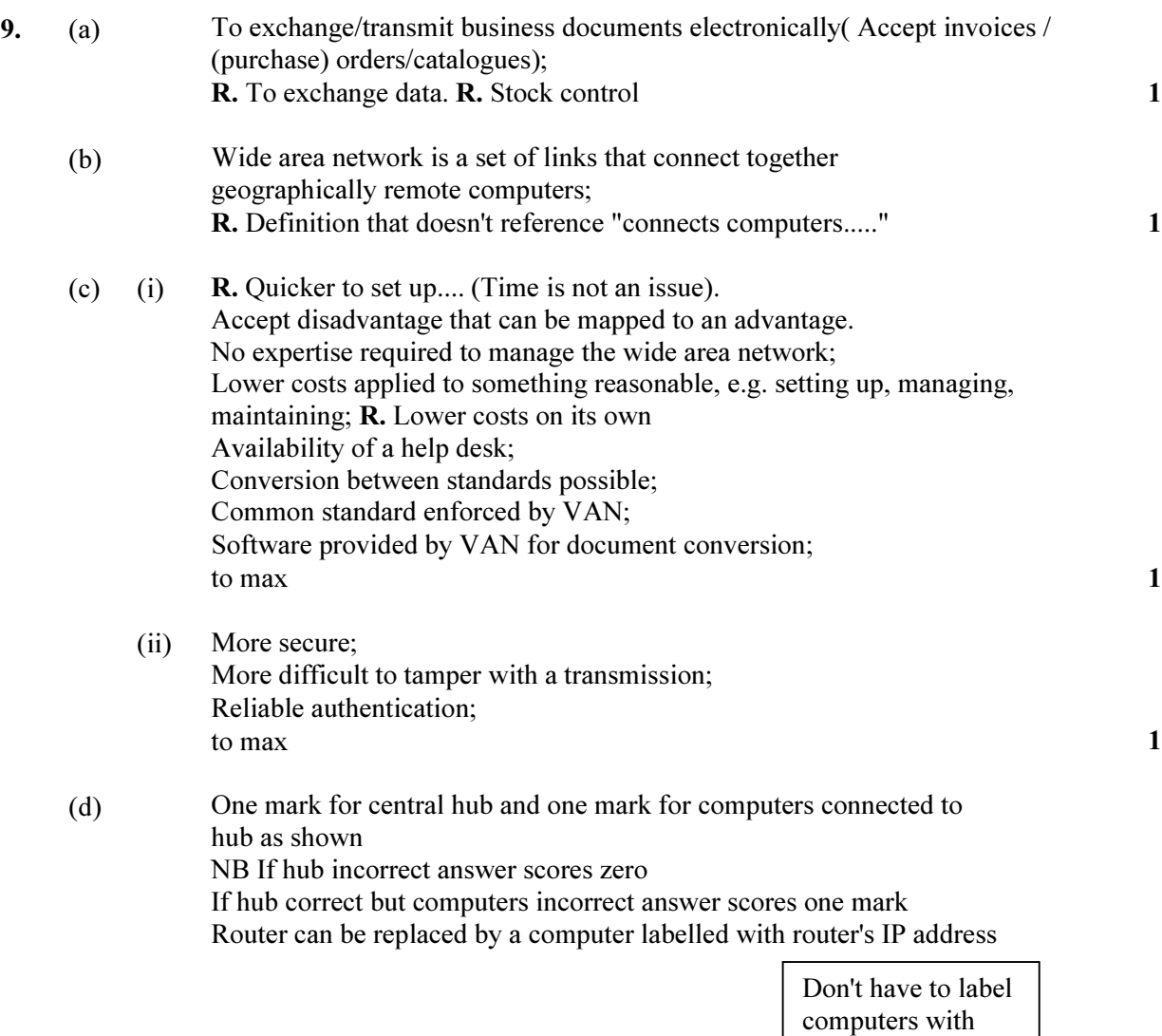

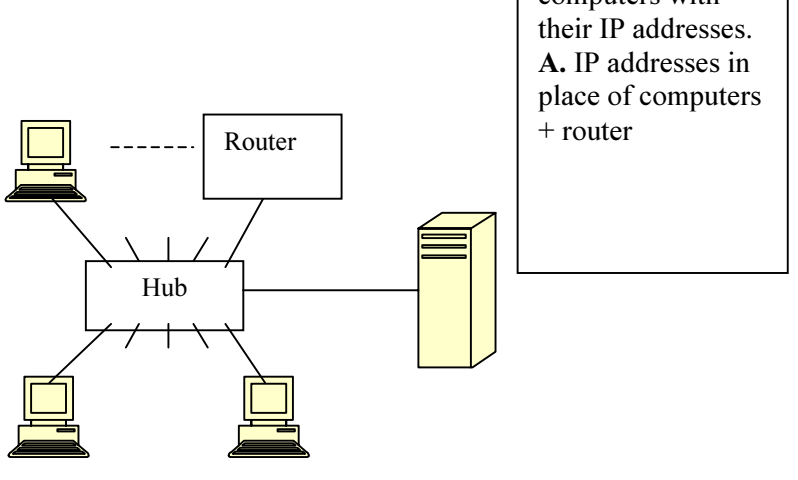

(e) So that these are reachable from anywhere on the Internet//so that can be seen/reached from the world outside; R. So can be reached by another branch of supermarket 1

2

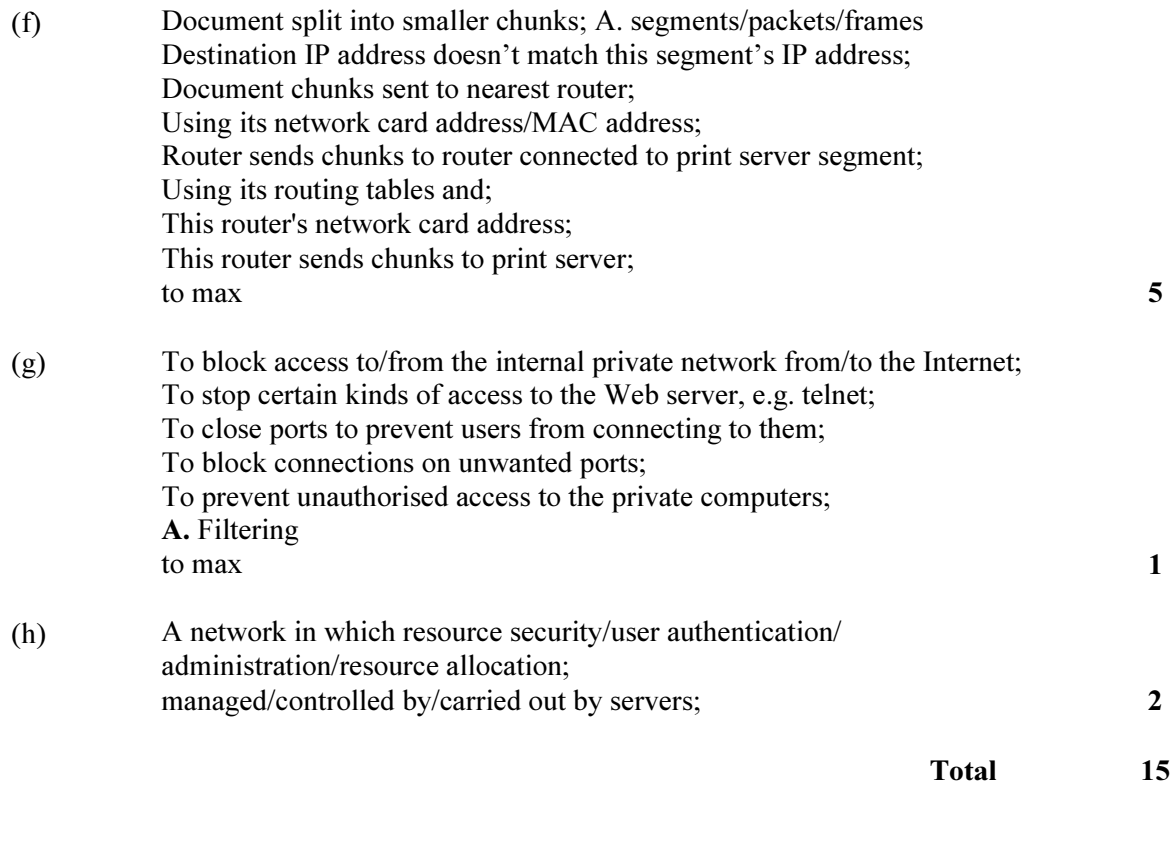

Grand Total 65